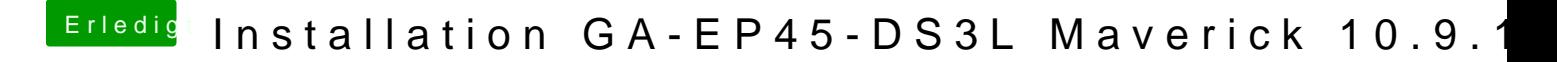

Beitrag von DerGiftzwerg vom 5. Januar 2014, 16:18

Muss ich erst 10.9 installieren und danach das update auf 10.9.1 machen?